# LAMORINDA CERT

# FRS/GMRS RADIO SETUP AND OPERATING GUIDE

# Communications Environment

Hills and valleys—FRS range is limited to 1 mile or less. Good for local communications but not for extended interaction using *unlicensed* FRS channels 8-14. Limited radio range is good for neighborhood contacts; very little interference from other neighborhoods.

## FRS/GMRS Radio Capabilities

Recommended radio: **Motorola MS350R** *or* **MS355R** *or* **Olympia R500** FRS/GMRS with repeater capabilities.

22 channel capability, covering FRS and GMRS channels. The Motorola radios are the Lamorinda CERT standard.

FRS channels 1-7 are shared with GMRS and *unlicensed* users must use low power.

FRS channels 8-14 are exclusively FRS and should be used for neighborhood communication.

FRS channels 15-22 are exclusively *licensed* GMRS and are not to be used for normal CERT communication. It is o.k. to listen; don't talk on these channels.

Channels 15R – 22R are *licensed* repeater channels and can be used for longerdistance communications.

#### Repeaters

Repeaters are radio systems located on high hills or on mountains. They act as reflectors for our radio signals to get over the short-range limitations of the standard FRS channels.

Lamorinda has three repeaters, each one serving one of the cities, as follows: Moraga, channel 20R with an access code of "4"

Orinda, channel 21R, with an access code of "4"

Lafayette, channel 22R with an access code of "4".

#### Programming your Motorola MR355R/MS350R for repeater capability

- 1. Turn on the radio
- 2. Press "Menu" repeatedly (10 times) until **R** appears
- 3. Press  $+$  or  $-$  to select "on" or "off" (We want "on")
- 4. Press transmit button to save the setting.
- 5. Press "Menu" and + to move through the channels. You will find that after channel 22 you will see 15R, 16R, 17R … 22R.
- 6. Select 20R
- 7. Press "Menu" 11 times. Now press + to get to "4". The access code is now set.
- 8. Press the transmit button to leave the menu.

## To know you have the repeater's attention

Press the transmit button for about 1 second. If the repeater has heard you it will send a warble back to you. Try this with all 3 repeaters. You may be able to contact only 1 and not all three. That's o.k. You have increased your communication distance substantially.

# Lamorinda CERT Default Values for MR355R Radios

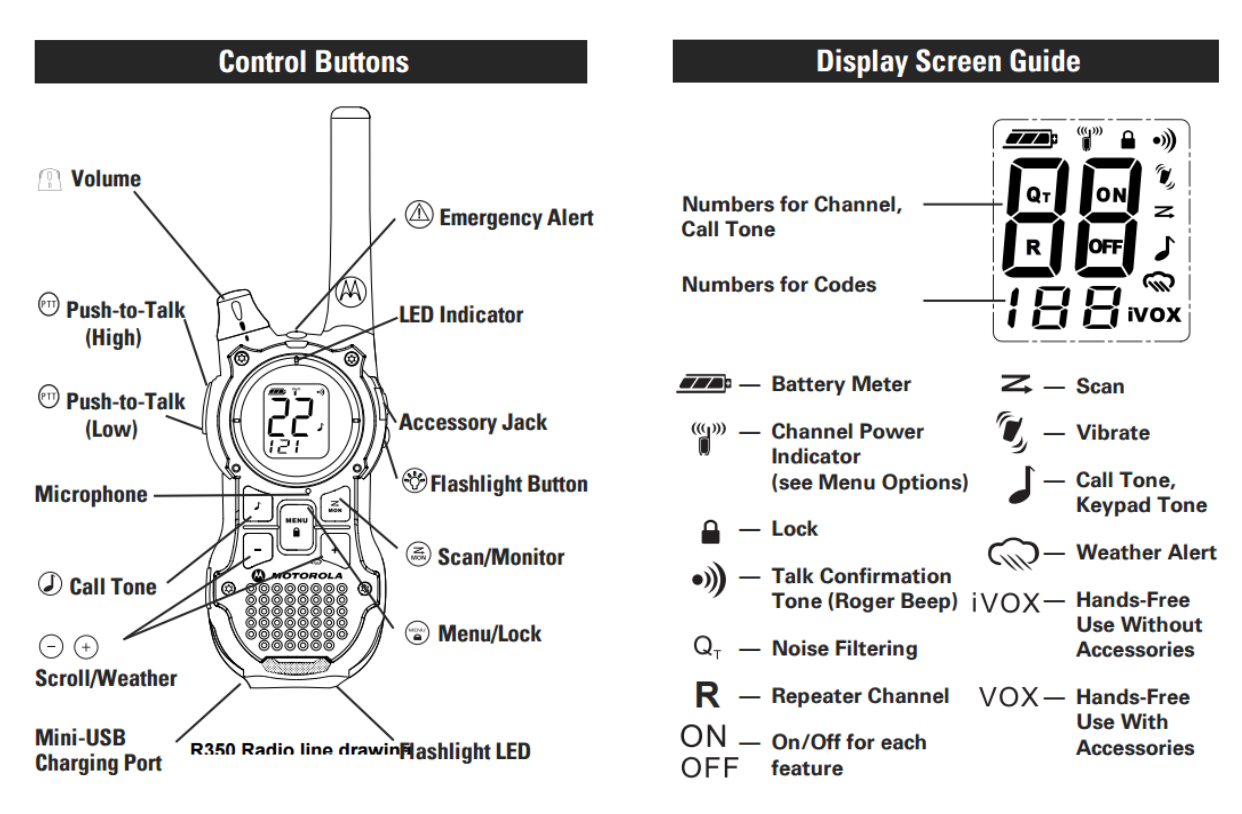

- 1. Channels Use channels 8-14 for normal use.
- 2. Repeater At least one person needs to be licensed to use these channels.
- 3. Programming:

Press Menu 3 times  $\sqrt{ }$  – 0 (Off) - Press PPT to set Press Menu 4 times – **IVOX** – Off (press + to toggle) – Press PPT to set Press Menu 5 times – **VOX** Sensitivity – any Press Menu 6 times – **QT** – ON (press + to toggle) – Press PPT to set Press Menu 7 times –  $\mathcal{I}$  – OFF (press + to toggle) – Press PPT to set Press Menu 8 times –  $\int$  – OFF (press + to toggle) – Press PPT to set Press Menu 9 times  $-$  <sup>•</sup><sup>\*</sup>  $\overline{)}$  – OFF (press + to toggle)–Press PPT to set Press Menu 10 times  $- R - ON$  (press  $+$  to toggle)  $-$  Press PPT to set 4. Your default screen should show: Upper left  $\blacksquare$  to empty  $\blacksquare$  battery condition Upper center –  $\mathbb{d}^{\prime}$  outline of radio = low power  $\int_{\infty}^{\frac{m}{2}}$  solid radio = high power – determined by channel) Left side - **QT**

Center – **8** to **14**

Bottom Center – **0**